Name: We have a state of the state of the state of the state of the state of the state of the state of the state of the state of the state of the state of the state of the state of the state of the state of the state of th

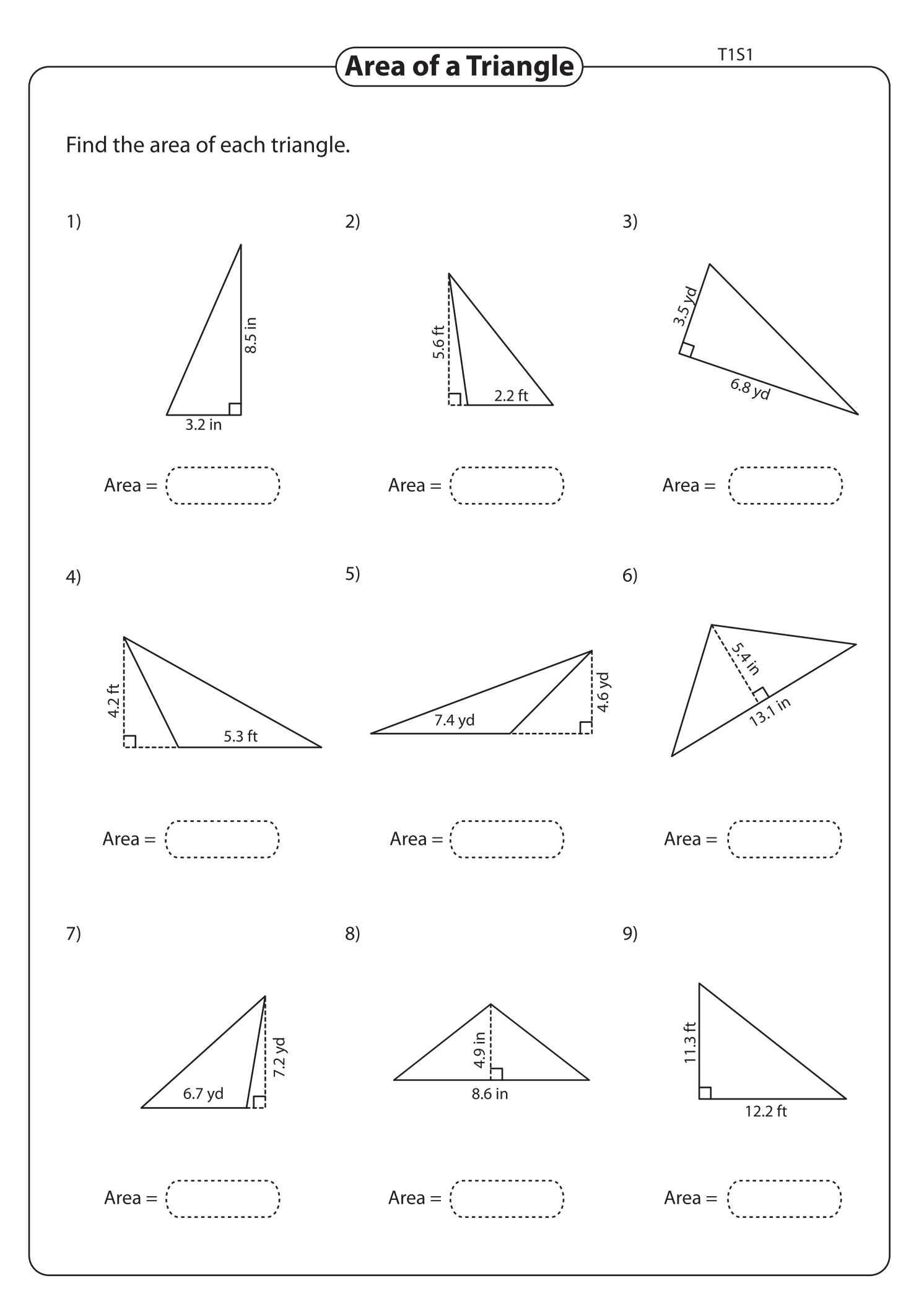

Printable Worksheets @ www.mathworksheets4kids.com